Simulink

- 13 ISBN 9787560623474
- 10 ISBN 7560623476

出版时间:2009-11

页数:446

版权说明:本站所提供下载的PDF图书仅提供预览和简介以及在线试读,请支持正版图书。

## www.tushu000.com

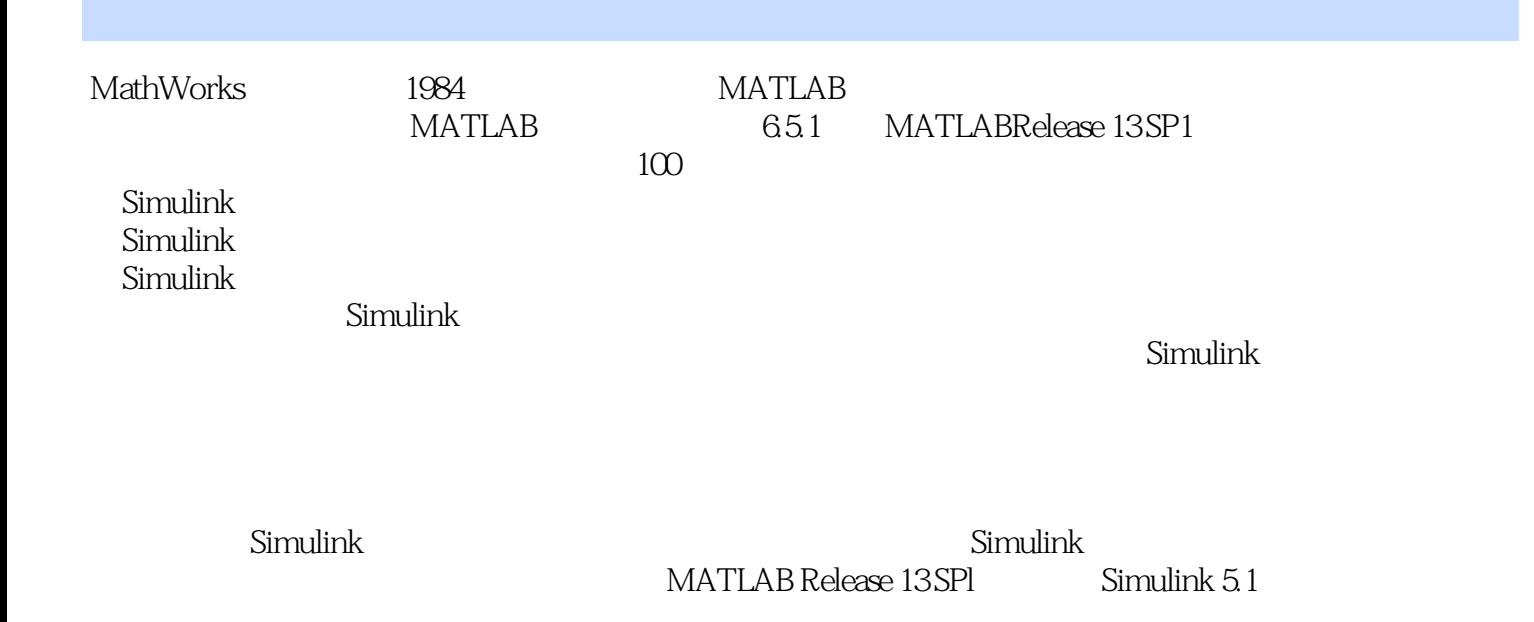

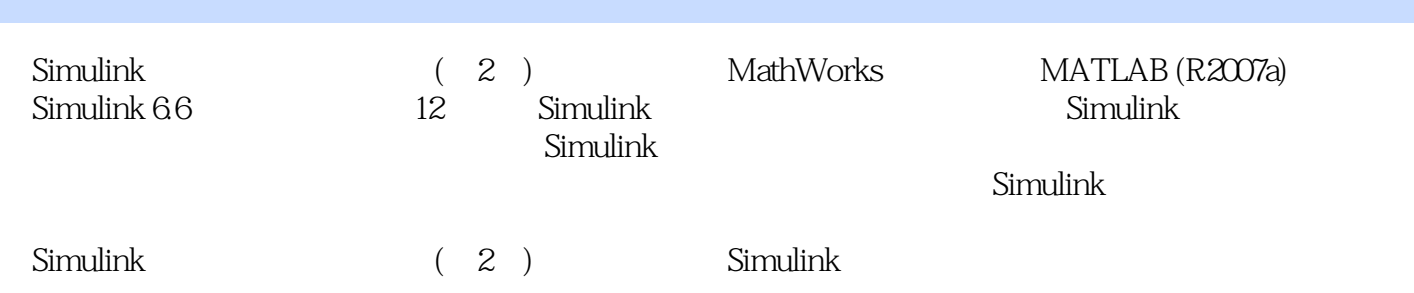

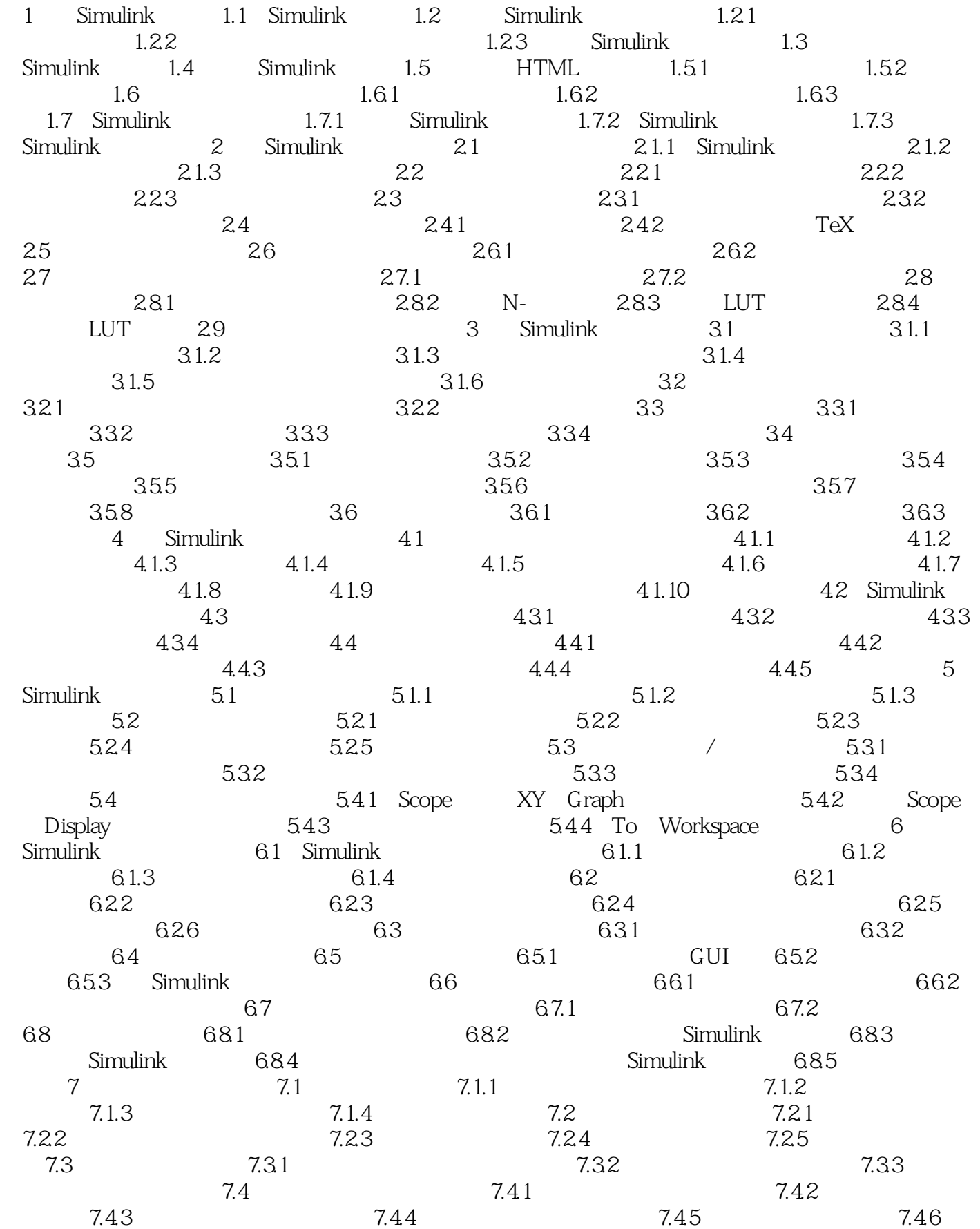

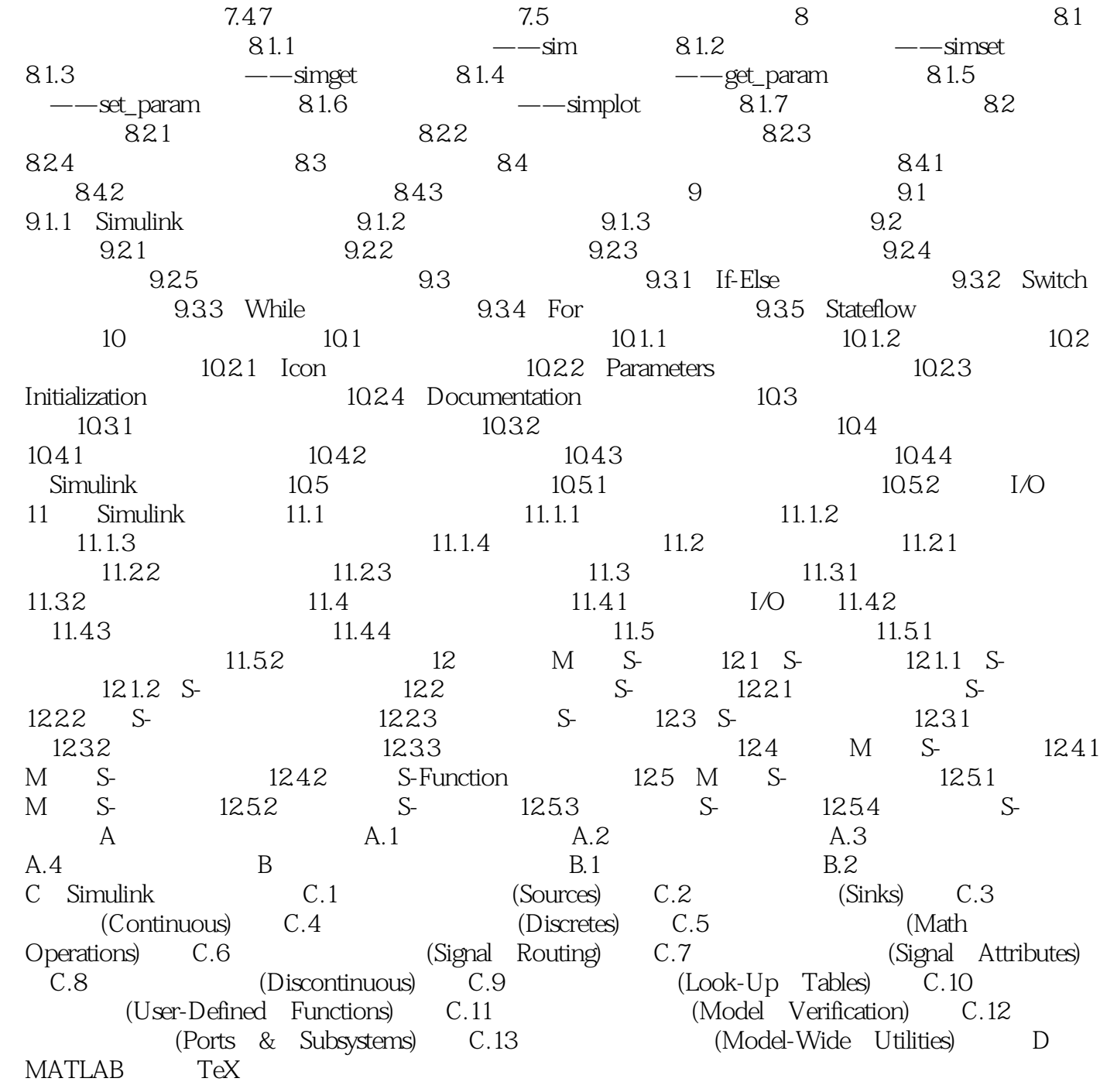

Simulink  $\begin{array}{ccc} \text{Simulink} & \hspace{1.5cm} ( & 2 ) \\ \end{array}$ 

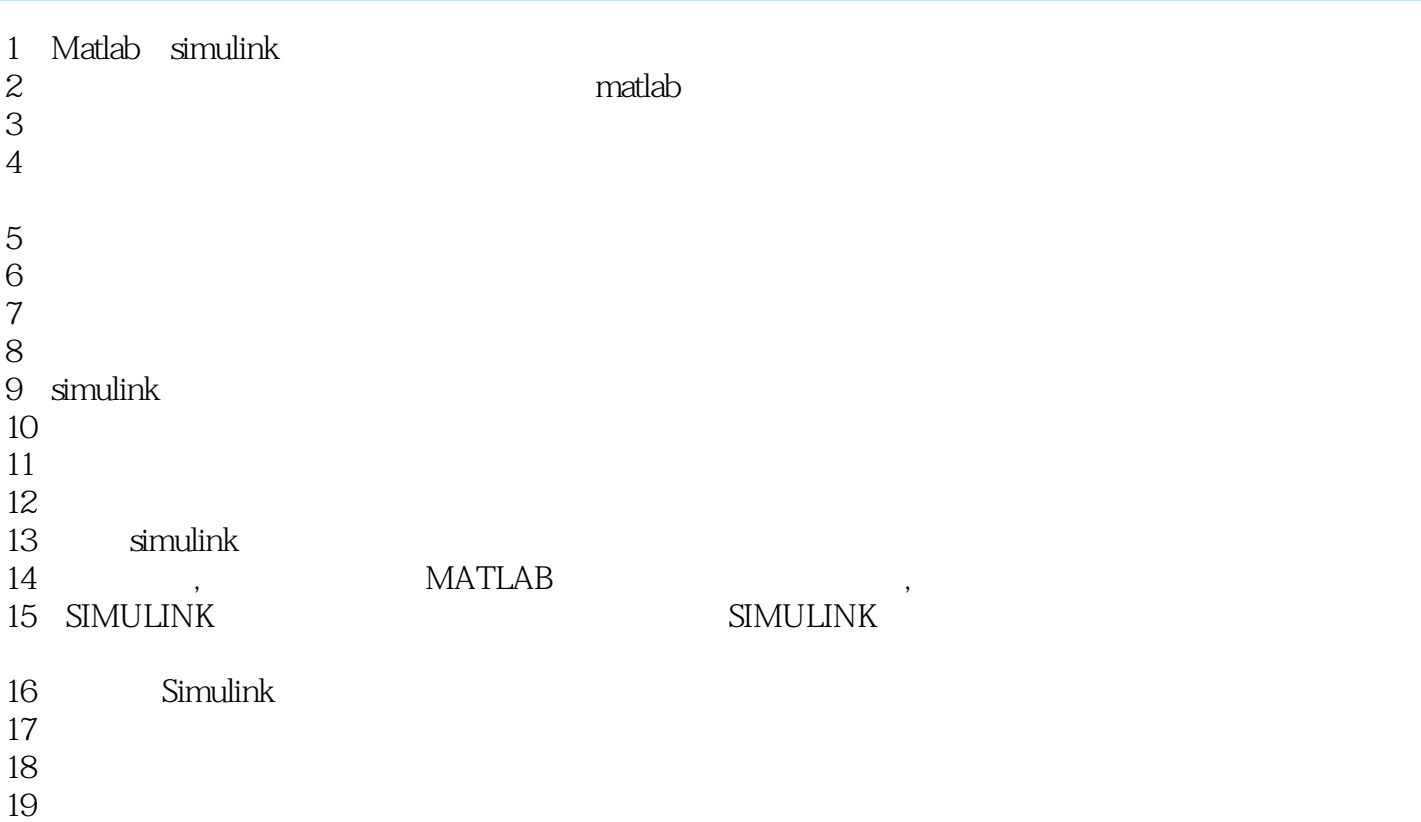

simulink

本站所提供下载的PDF图书仅提供预览和简介,请支持正版图书。

:www.tushu000.com